# **AutoCAD Crack With License Key Download For PC**

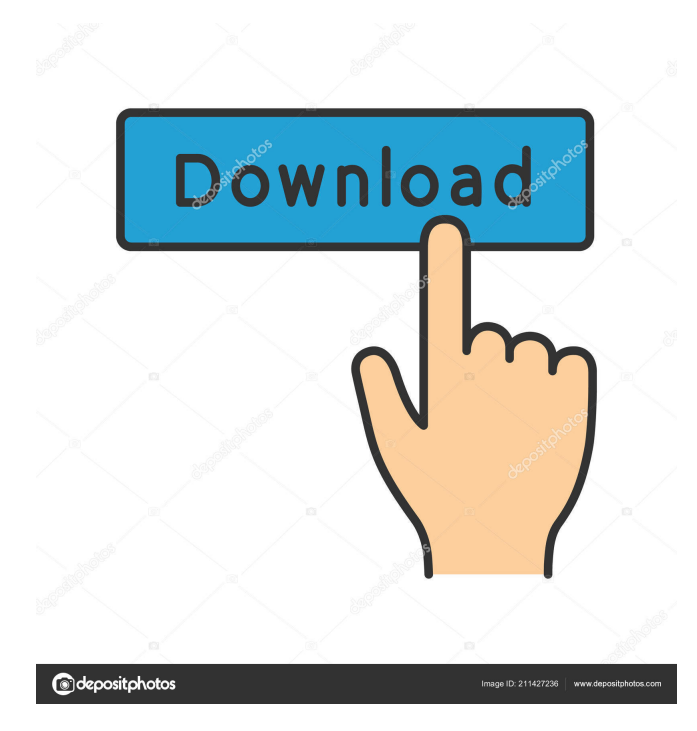

#### **AutoCAD Crack + Keygen Full Version Download**

AutoCAD: How Does It Work? AutoCAD has been used to draw, edit, and store the drawings of buildings, factories, roads, highways, and even entire cities. By managing each feature in AutoCAD as a block, it's possible to quickly draw any shape. The drawing that is created is saved in a series of files, also known as a drawing database. This allows you to store the drawing and go back to it later. In AutoCAD, each file contains information about the drawing, such as the title, the author, and the date. Each block in AutoCAD is represented by a file. All of the blocks are organized into a hierarchical structure. A typical AutoCAD drawing that looks like a 3D drawing: The file system for drawing in AutoCAD is designed to be modifiable. This makes it possible to modify the drawing while it is open. This process is called object update. How to Create AutoCAD Drawings Start by creating a drawing and then applying a design theme to it. When the theme is applied, a template is created automatically. Open the template folder to see the templates, which are available in different sizes and formats. When you open a template folder, a template opens in the drawing window. Create a new drawing by selecting New > Drawing from the main menu. You can also open the drawing editor to create a drawing. The drawing editor works like a combination of a drawing program and a drawing database. You can add blocks and the template comes along with the drawing. You can also create a drawing by selecting New > Drawing from the main menu. The drawing area is highlighted in the drawing editor window. This is how you create blocks. For adding a block, you need to select the pen tool and click on an area in the drawing area. Select the placement option from the tool menu. You will be able to select which edge of the window to place the block. Now click on the block you want to place. Now you can select the alignment and direction of the block. You can also move the block. You can also type the name of the block, select the block style

## **AutoCAD Serial Number Full Torrent**

Type of software AutoCAD Free Download is a 2D drafting program. From the 1980s, a number of Autodesk products existed for 3D modeling and design (e.g. AutoCAD Architecture, AutoCAD Electrical and AutoCAD Civil 3D) which originally used a proprietary drawing format. These 3D programs were later transferred to the DWG format, and could be exported to DXF. AutoCAD LT is a limited version of AutoCAD, which does not support scripting or 3D design. AutoCAD LT is a low-cost substitute for AutoCAD and does not support third-party add-ons or other features. A broad range of free applications, such as viewer applications and AutoCAD plugins, can be found at the Autodesk Exchange Apps. Autodesk Exchange Apps is a new application store for AutoCAD and allows buying Autodesk applications for a low price without providing any source code to the buyer. Third-party applications Autodesk Exchange Apps for AutoCAD AutoCAD.NET Autodesk Publisher Autodesk 3D Studio MAX Autodesk Inventor Autodesk Project Architect Autodesk Power Plant Autodesk 3ds Max Autodesk Fireworks Autodesk Media and Entertainment Design Suite Autodesk Video Workshop Autodesk Stingray Autodesk Navisworks Autodesk 3D Warehouse Autodesk Forge Autodesk VideoLogic Autodesk Animation Factory Autodesk FoodBuilder Autodesk CarbonBuilder Autodesk IronPython Autodesk SpeedTree Autodesk Stereolithography Autodesk Inventor LT Autodesk Bluebeam Fusion Autodesk Map 3D Autodesk Visio Autodesk Revit Autodesk ProjectMaker Autodesk Design Review Autodesk Inventor Architect Autodesk Inventor LT Autodesk Inventor Steel Autodesk Inventor 360 Autodesk Inventor LT 2018 Autodesk Inventor LT 2018 AutoCAD Autodesk Revit Architectural Autodesk Revit MEP Autodesk Revit LT Autodesk Revit LE Autodesk Revit Architecture Autodesk Revit Core 2019 Autodesk Revit Structure Autodesk Revit Steel Autodes 5b5f913d15

## **AutoCAD**

Activate the program and open Autocad. Click on the Options button (or Options | Options) in the application. Now, click on the Tools | Cryptography option. In the Cryptography dialog box, select the option for using the key-pair and select the file where you have saved it. If you have the appropriate licence of Autocad 2019, then you will be able to access it. See also References Category:FreewareTag Archives: why do you get angry Everyone has their triggers and for some people it's their children or their partners. For me the big one is being trapped in a relationship where I cannot leave. It's happened to me before and it's like a tap that's continuously turned on and off. It's a tap that's meant to make things easier, like it's easier for you to send me to bed and I can't move but I can't move because you're a ten tonne blob. When you don't want to talk to me and you're angry or when you've had a particularly difficult day and you can't bear to look at me and then the tap comes on and you can't go anywhere. And you can't go anywhere because you're too angry and you're going to tell me what an arsehole I am and how I'm a useless bastard and then you'll order me to go and lie down and I can't because you're a ten tonne blob. And I'm not stupid, you know. I know that the way you treat me is because you can't bear to be with me. You feel like you can't be honest with me or open up to me and you need to keep everything locked down and tight and you know that the longer we are together the more I'm going to know about your life and how you're feeling and you're going to feel like a failure and you're going to feel like there's something wrong with you. You're going to feel like there's something wrong with you because you can't open up to someone else when you can't open up to me. And if I

#### **What's New in the?**

Automatically format the name of your drawing so that it is easy to identify. Export your drawing to any format, including SVG. (video: 1:44 min.) Transmit design information and projects directly to customers. (video: 1:44 min.) Properties panel Reset the default properties in your drawings and documents to their original values. (video: 1:44 min.) Add your own custom properties, so that you can tag and sort drawings and documents. (video: 1:12 min.) Customize the colors used in your drawings. (video: 1:44 min.) Introducing the Properties Panel This powerful panel will be the home of many of your custom properties. In addition to custom properties you can easily create new properties for your drawing, document or template. (video: 1:44 min.) In your drawing, type a number, and AutoCAD displays the proper units in your drawing. (video: 1:44 min.) Annotate your drawings with measurement units, dimensions, angles, freeform text and more. (video: 1:44 min.) In your drawing, right-click on an object and choose an option from a list of your custom properties. (video: 1:44 min.) Create a custom menu for navigation. Backstage View Track dependencies in your drawing. You can view and manage all of your dependencies at once, in one place. (video: 1:14 min.) Automatically track changes made to other drawings and files. (video: 1:14 min.) Autodesk Revit Subscription plans have built-in license and workflows for content reuse. Bing Vision API Use the Microsoft Bing Vision API in AutoCAD, for automated detection of objects, text and shapes in images. (video: 1:15 min.) Bing Analysis Services (BAS) API The Microsoft Bing Analysis Services (BAS) API allows you to perform data analytics and spatial analysis on Bing Maps data in AutoCAD. (video: 1:16 min.) Bing Maps REST API Bing Maps REST API is a web service for getting, searching and manipulating the spatial data of Bing Maps for Windows. (video: 1:15 min.)

## **System Requirements:**

Quake 3, Team Arena Commander, and DOOM III are required to play this mod. Quake 3 is recommended if you're running at a high framerate, however not required. Team Arena Commander, DOOM III, and older versions of Quake 3 are not recommended, DOOM III is not required. DOOM 3 is used for both 1.0 and 1.2 compatibility. This mod does not support DOOM 3 multiplayer. This mod does not support Team Arena Commander

<http://op-immobilien.de/?p=682>

<https://nadercabin.ir/2022/06/07/autocad-crack-free-registration-code-free-download/>

<https://gemasindonesia.com/wp-content/uploads/2022/06/AutoCAD-2.pdf>

<http://www.oscarspub.ca/autocad-22-0-full-version-3264bit-latest-2022/>

<https://zentralratdermakedonen.de/wp-content/uploads/2022/06/patuny.pdf>

<https://gabonbiota.org/portal/checklists/checklist.php?clid=4525>

[https://www.xn--gber-0ra.com/upload/files/2022/06/aneRD7weRArIomcBSf6m\\_07\\_8acaab160c68639e0c618bfc1b82fb70\\_file](https://www.xn--gber-0ra.com/upload/files/2022/06/aneRD7weRArIomcBSf6m_07_8acaab160c68639e0c618bfc1b82fb70_file.pdf) [.pdf](https://www.xn--gber-0ra.com/upload/files/2022/06/aneRD7weRArIomcBSf6m_07_8acaab160c68639e0c618bfc1b82fb70_file.pdf)

<https://doitory.com/autocad-24-1-crack-with-registration-code-3264bit-updated-2022/>

[https://freetalkusa.app/upload/files/2022/06/VNpi3xoh63wNtwR2HGdK\\_07\\_8acaab160c68639e0c618bfc1b82fb70\\_file.pdf](https://freetalkusa.app/upload/files/2022/06/VNpi3xoh63wNtwR2HGdK_07_8acaab160c68639e0c618bfc1b82fb70_file.pdf) [https://afroworld.tv/upload/files/2022/06/z1EQig1bZWzSDzFV3zhs\\_07\\_37261b65e55086fe5fe35bae3a007d64\\_file.pdf](https://afroworld.tv/upload/files/2022/06/z1EQig1bZWzSDzFV3zhs_07_37261b65e55086fe5fe35bae3a007d64_file.pdf)

<http://www.ventadecoches.com/wp-content/uploads/2022/06/weimfal.pdf>

<https://jameharayan.com/2022/06/07/autocad-2022-24-1-crack-license-key-x64-updated/>

<https://propertynet.ng/autocad-2019-23-0-crack-full-version-download/>

<https://tablerodeajedrez.net/wp-content/uploads/2022/06/rosefid.pdf>

<https://luxurygamingllc.com/wp-content/uploads/2022/06/welchal.pdf>

<http://aassaa.ir/autocad-20-1-free-download-updated-2022/>

<https://advantageequestrian.com/wp-content/uploads/2022/06/amblaqu.pdf>

<https://firmateated.com/2022/06/07/autocad-crack-torrent-for-pc/>

<http://bookmanufacturers.org/autocad-crack-download-latest>

<https://l1.intimlobnja.ru/wp-content/uploads/2022/06/harsomm.pdf>